# Parallel Programming and Synchronization

**Kevin Walsh CS 3410, Spring 2010** Computer Science Cornell University

P&H Chapter 2.11

Multi-core is a reality…

… but how do we write multi-core safe code?

Cache Coherence: Necessary, but not Sufficient

### Shared Memory Multiprocessor (SMP)

- Suppose CPU cores share physical address space
- Assume write-through caches (write-back is worse!)

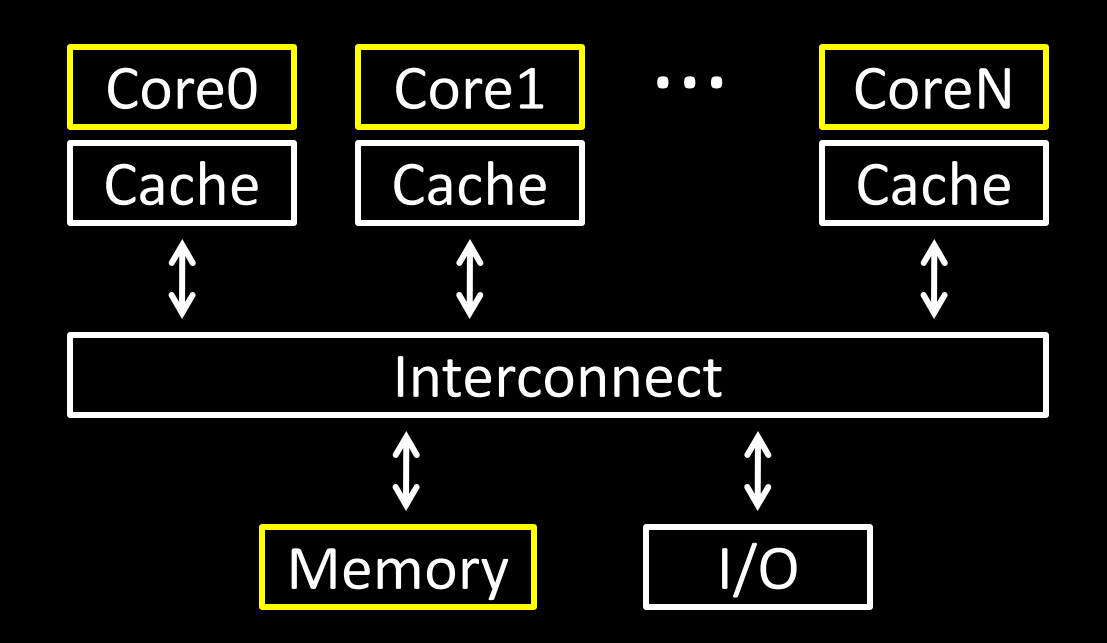

#### What could possibly go wrong?

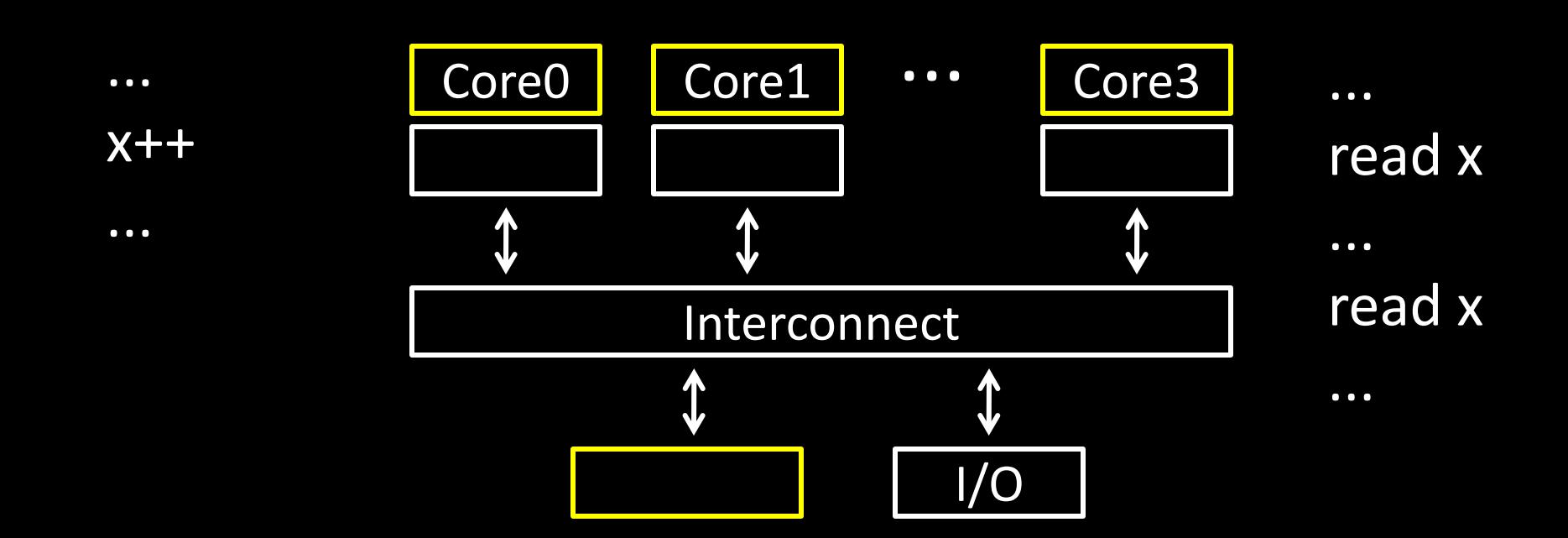

#### Cache coherence defined...

Informal: Reads return most recently written value Formal: For concurrent processes  $P_1$  and  $P_2$ 

- P writes X before P reads X (with no intervening writes)  $\Rightarrow$  read returns written value
- $P_1$  writes X before  $P_2$  reads X  $\Rightarrow$  read returns written value
- $P_1$  writes X and  $P_2$  writes X
	- $\Rightarrow$  all processors see writes in the same order
		- all see the same final value for X

#### Recall: Snooping for Hardware Cache Coherence

- All caches monitor bus and all other caches
- Bus read: respond if you have dirty data
- Bus write: update/invalidate your copy of data
- In reality: very complicated, lots of corner cases

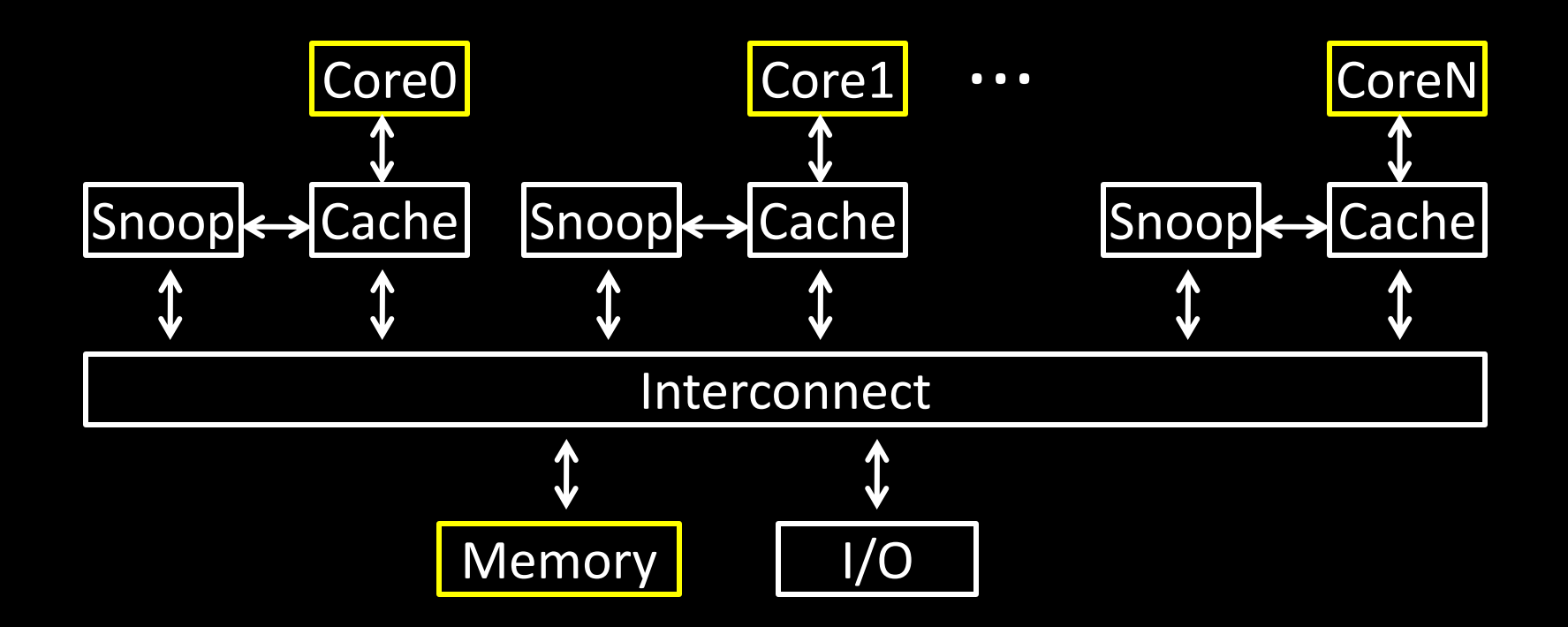

#### Is cache coherence enough?

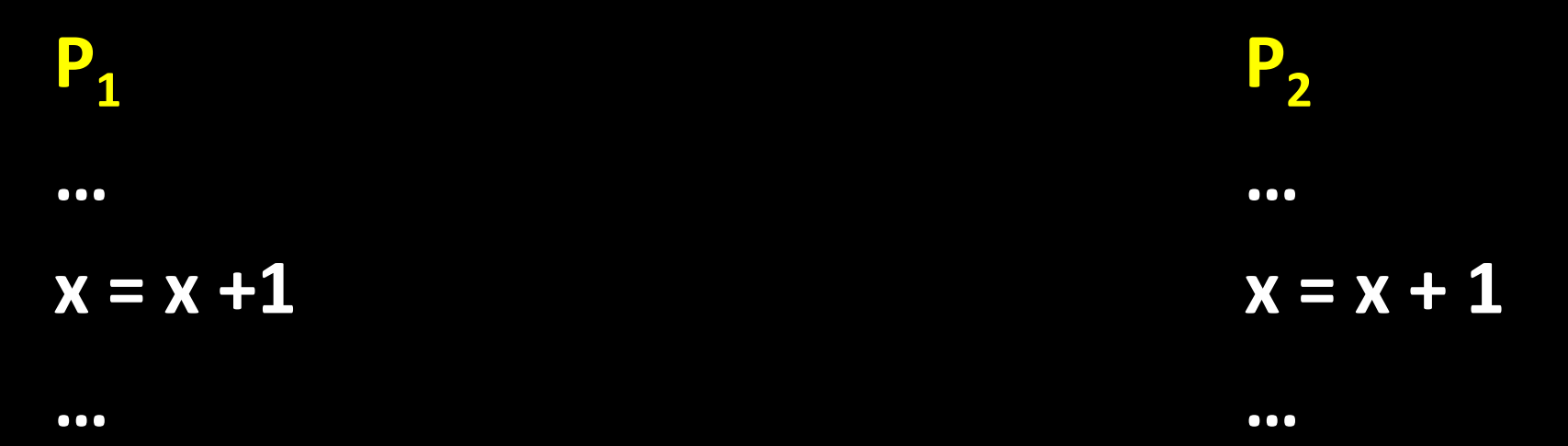

### $\rightarrow$  happens even on single-core (context switches!)

### Programs and Processes

#### How do we cope with lots of activity?

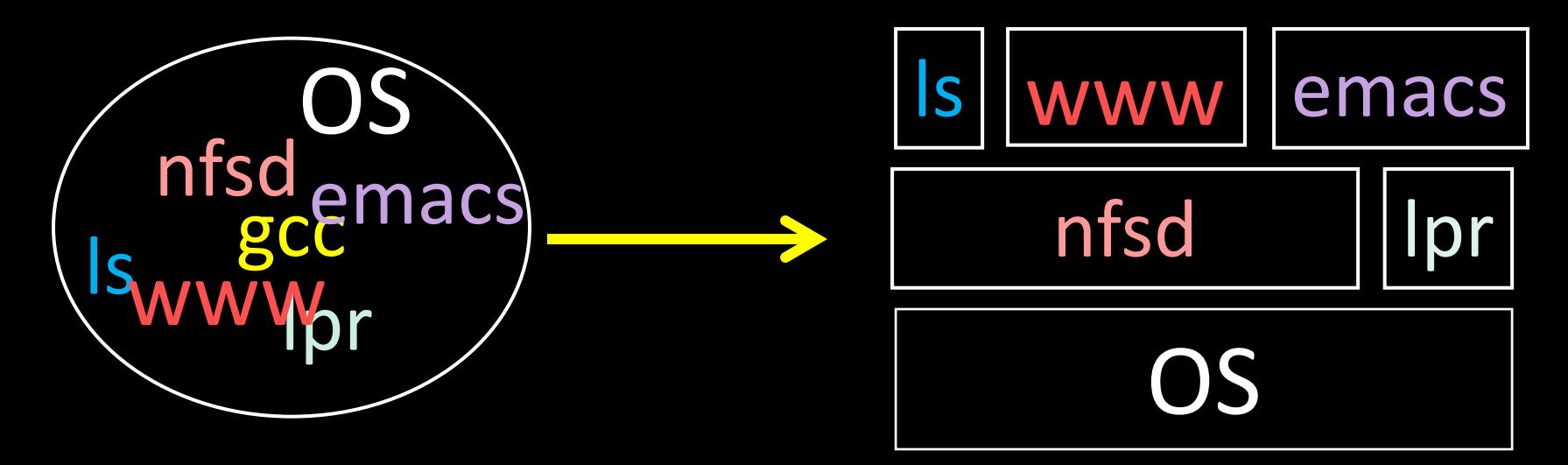

Simplicity? Separation into **processes** Reliability? Isolation (e.g. virtual memory) Speed? Program-level parallelism (e.g. during I/O)

#### Process

OS abstraction of a running computation

- The unit of execution
- The unit of scheduling
- Execution state + address space

From process perspective

- a virtual CPU
- some virtual memory
- a virtual keyboard, screen, ...

#### Program

"Blueprint" for a process

- Passive entity (bits on disk)
- Code + static data

#### Role of the OS

### Context Switching

• Provides illusion that every process owns a CPU

## Virtual Memory

• Provides illusion that process owns some memory

### Device drivers & system calls

• Provides illusion that process owns a keyboard, …

To do:

How to start a process?

How do processes communicate / coordinate?

## Creating Processes: Fork

#### Q: How to create a process? Double click?

After boot, OS starts the first process…

• e.g. *init*

…which in turn creates other processes

• parent / child  $\rightarrow$  the process tree

Init is a special case. For others…

Q: How does parent process create child process?

A: fork() system call

- creates new address space (Copy-On-Write duplicate of parent's)
- creates new execution state in OS process table (Exact copy of parent's)
- returns child's id to parent  $|control|$   $|control|$   $\rightarrow$ v $\theta$  = child id)
- returns zero to child  $|context[child_id]->\psi0 = 0|$

Wait. what?

• int fork() returns TWICE!

```
main(int ac, char **av) {
  int x = getpid(); // get current process ID from OS
  char *hi = av[1]; // get greeting from command line
  printf("I'm process %d\n", x);
  int id = fork();
  if (id == 0)
      printf("%s from %d\n", hi, getpid());
  else
      printf("%s from %d, child is %d\n", hi, getpid(), id);
}
$ gcc -o strange strange.c
$ ./strange "Hi"
I'm process 23511
Hi from 23512
Hi from 23511, child is 23512
```
Example

### Parent can pass information to child

- In fact, *all parent data* is passed to child
- But isolated from then on...
	- C-O-W ensures they don't see each other's changes
- Q: How to continue communicating?
- A: Invent OS "IPC channels" : send(msg), recv(), …
- A: Shared (Virtual) Memory!
	- Before fork: allocate pages, mark as "shared"
	- During fork: don't set copy-on-write for these pages
	- After fork: either can read/write

#### Processes and Threads

Parallel programming with processes:

- They share almost everything code, shared mem, open files, filesystem privileges, …
- Pagetables will be *almost* identical
- Differences: PC, registers, stack

Recall: process = execution context + address space

#### **Process**

OS abstraction of a running computation

- The unit of execution
- The unit of scheduling
- Execution state + address space

From process perspective

- a virtual CPU
- some virtual memory
- a virtual keyboard, screen, …

#### Thread

- OS abstraction of a single thread of control
	- The unit of scheduling
	- Lives in one single process

From thread perspective

• one virtual CPU core on a virtual multi-core machine

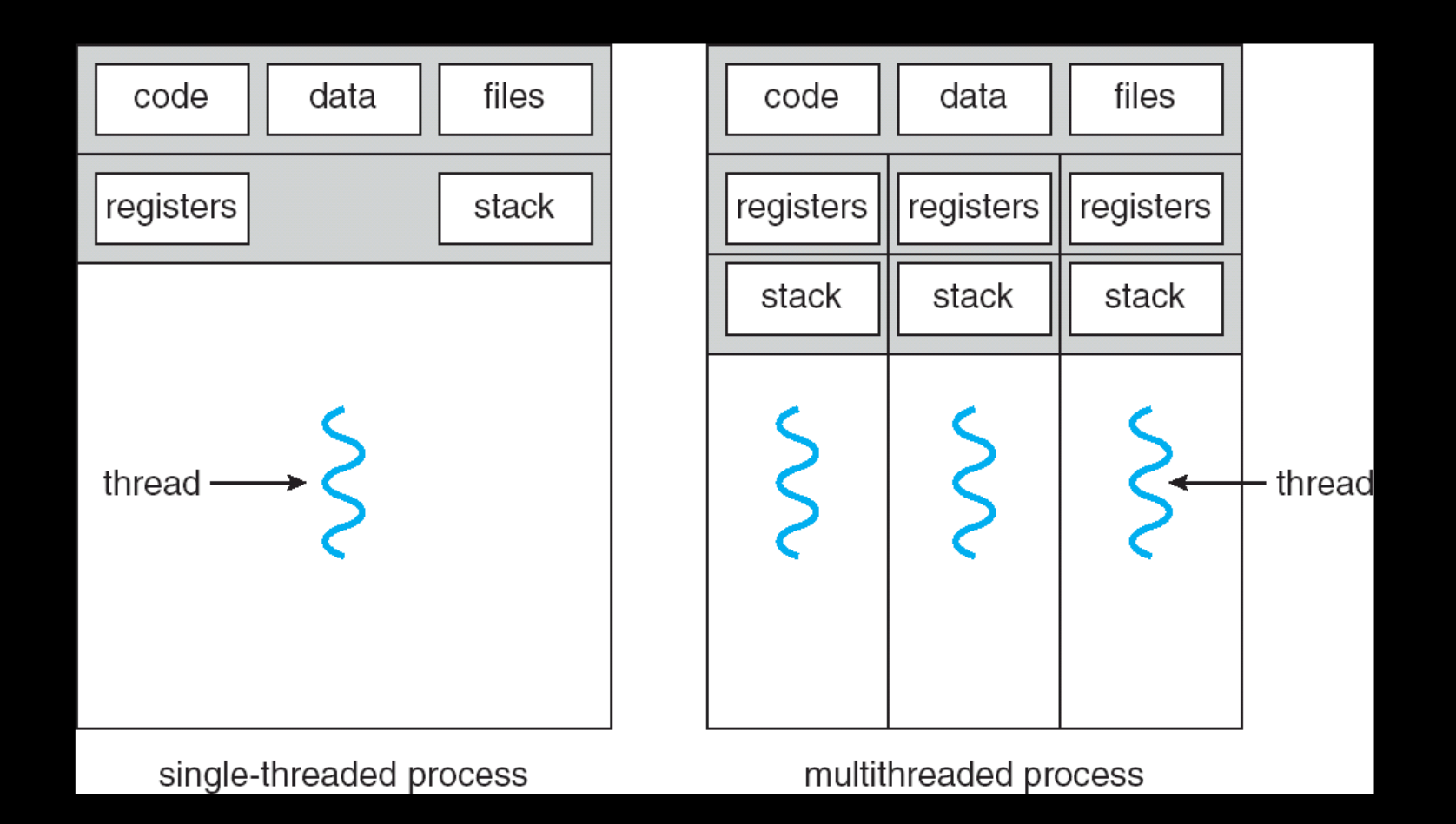

```
#include <pthread.h> 
int counter = 0;
void PrintHello(int arg) {
  printf("I'm thread %d, counter is %d\n", arg, counter++);
  ... do some work ...
  pthread exit(NULL);
}
int main () { 
  for (t = 0; t < 4; t++) {
      printf("in main: creating thread %d\n", t); 
      pthread create(NULL, NULL, PrintHello, t);
   } 
   pthread_exit(NULL);
```
}

Threads

in main: creating thread 0 I'm thread 0, counter is 0 in main: creating thread 1 I'm thread 0, counter is 0 in main: creating thread 2 in main: creating thread 3 I'm thread 3, counter is 2 I'm thread 2, counter is 3

If processes?

Example: Apache web server

Each client request handled by a separate thread (in parallel)

• Some shared state: hit counter, ...

**Thread 52 Thread 52 ... read hits hits = hits + 1; addi ... write hits**

**Thread 205 Thread 205 ... read hits hits = hits + 1; addi ... write hits**

(look familiar?)

Timing-dependent failure  $\Rightarrow$  race condition

• hard to reproduce  $\Rightarrow$  hard to debug

## Within a thread: execution is sequential Between threads?

- No ordering or timing guarantees
- Might even run on different cores at the same time
- Problem: hard to program, hard to reason about
	- Behavior can depend on subtle timing differences
	- Bugs may be impossible to reproduce

Cache coherency isn't sufficient… Need explicit synchronization to make sense of concurrency!

Managing Concurrency Races, Critical Sections, and Mutexes

#### Concurrency Goals

#### Liveness

• Make forward progress

## **Efficiency**

• Make good use of resources

### Fairness

• Fair allocation of resources between threads

#### **Correctness**

• Threads are isolated (except when they aren't)

#### Race Condition

## Timing-dependent error when accessing shared state

- Depends on scheduling happenstance … i.e. who wins "race" to the store instruction?
- Concurrent Program Correctness = all possible schedules are safe
	- Must consider *every possible* permutation
	- In other words...

… the scheduler is your adversary

### What if we can designate parts of the execution as critical sections

• Rule: only one thread can be "inside"

**Thread 52 Thread 205**

**read hits addi write hits**

**read hits addi write hits**

- Q: How to implement critical section in code?
- A: Lots of approaches….
- Disable interrupts?
- CSEnter() = disable interrupts (including clock) CSExit() = re-enable interrupts

- Works for many kernel data-structures
	- but only within a single core: why?
- Very bad idea for user code (important events are delayed… forever?)
- Q: How to implement critical section in code?
- A: Lots of approaches….
- Modify OS scheduler?
- CSEnter() = syscall to disable context switches CSExit() = syscall to re-enable context switches

Doesn't work if interrupts are part of the problem (e.g. won't work for many kernel datastructures) Usually a bad idea anyway (caller forgets to CSExit? Or waits a long time?)

Q: How to implement critical section in code?

A: Lots of approaches….

Mutual Exclusion Lock (mutex)

acquire(m): wait till it becomes free, then take it release(m): free it

```
apache_got_hit() {
     pthread mutex lock(m);
    hits = hits + 1;
     pthread mutex unlock(m)
}
```
## Q: How to implement mutexes? A: next time…